# *Desenvolvendo em Software Livre: Um ideal de colaboração*

#### **Hugo Cisneiros, [hugo@devin.com.br](mailto:hugo@devin.com.br) http://www.devin.com.br/eitch/**

Slide 1 **Desenvolvendo em Software Livre: Um ideal de colaboração**

## *Desenvolver: Uma visão geral*

- Quando dizemos *desenvolver*, significa apenas escrever código e criar programas? O que é desenvolver?
- Por que o software livre é bom para desenvolver?
- O que a comunidade ou você tem haver com isso?

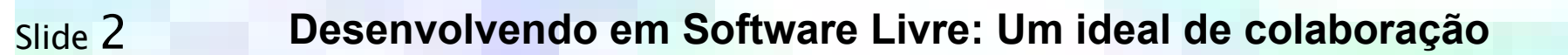

# *O Assunto em questão*

*"Com o passar dos anos e o desenvolvimento do modelo do Software Livre, não adianta fechar os olhos: o relacionamento entre as comunidades desenvolvedoras de software livre é algo muito interessante.*

*Talvez conhecendo melhor o seu funcionamento, com o objetivo de tirar o maior proveito possível do relacionamento, poderemos produzir materiais com mais eficácia e qualidade."*

# *GO!*

Slide 3 **Desenvolvendo em Software Livre: Um ideal de colaboração**

### *Comunidades e Empresas*

- O início...
- ...e depois convivendo juntos?

E o preconceito.

Slide 4 **Desenvolvendo em Software Livre: Um ideal de colaboração**

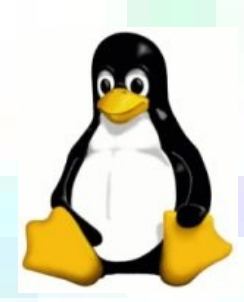

# *As Comunidades*

(1) As idéias e fomentações de projetos surgem (2) Pessoas ou Grupos desenvolvem a idéia (3) Divulgação e necessidade tornam o projeto conhecido (4) Cresce a base de usuários, a comunidade se forma<sup>[1]</sup> (5) A comunidade cresce e se organiza de acordo

*\* [1] Os próprios usuários sentem a necessidade de ajudar/criar/aprimorar*

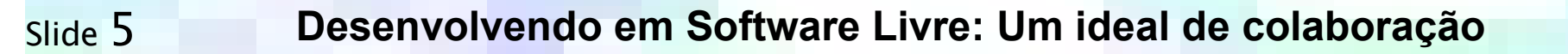

# *As Empresas*

(1) Por necessidade, uma empresa adota um projeto [1] (2) Por ser SL, a empresa tem de lidar com a comunidade (3) Investimentos e Lucros são obtidos por serviço (4) A adoção e suporte do projeto cresce (5) Dinheiro: uma divergência entre Comunidade e Empresa?

*\* [1] Usa-se um projeto já criado, ou cria-se um novo*

Slide 6 **Desenvolvendo em Software Livre: Um ideal de colaboração**

# *Os perigos ou vantagens do Fork*

- Por que os forks acontecem?
- Ξ Isso é bom ou ruim?

Exemplos bem famosos:

- Derivações das principais distribuições (ex: Ubuntu, CentOS)
- Xfree86 X.org
- Mambo Joomla

Slide 7 **Desenvolvendo em Software Livre: Um ideal de colaboração**

#### *Os perigos ou vantagens do Fork*

# Antes de fazer um fork em algum projeto, pense direito e veja se está fazendo a coisa certa!

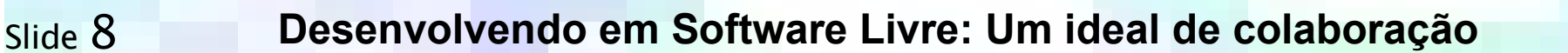

### *Trabalhando com o upstream*

- O que diabos é upstream?
- A relação entre os forks e os upstream

#### Exemplos de casos:

- Kernel
- Fedora Brasil
- **Debian-BR-CDD**
- **BROffice**
- I. ...inúmeros outros!

Slide 9 **Desenvolvendo em Software Livre: Um ideal de colaboração**

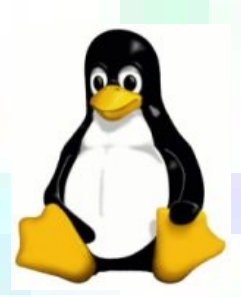

#### *Trabalhando com o upstream*

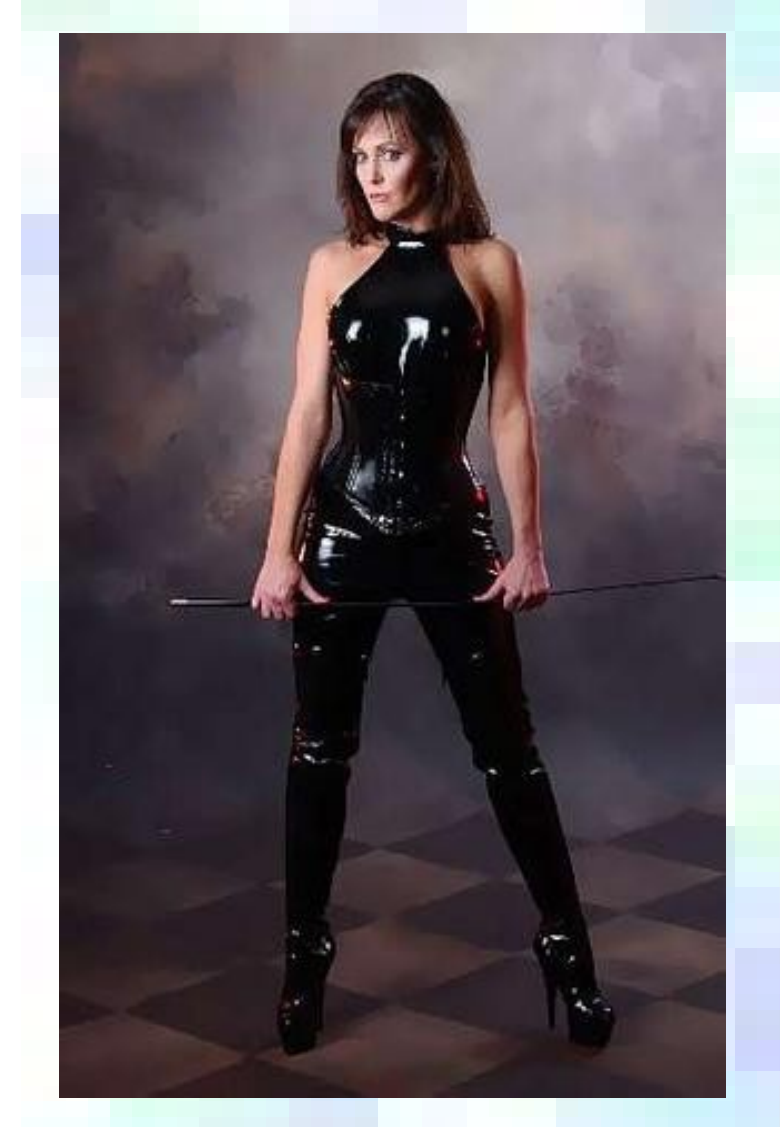

# Trabalhem com o upstream!

E se beneficiem com isso!

Slide 10 **Desenvolvendo em Software Livre: Um ideal de colaboração**

# *Fim!*

Não se esqueça de:

- Manter o espírito de colaboração e respeito
- Estudar bastante!
- Desenvolver e divulgar
- Passar a palavra
- **Ensinar**

#### Até a próxima! ;-)

Slide 11 **Desenvolvendo em Software Livre: Um ideal de colaboração**